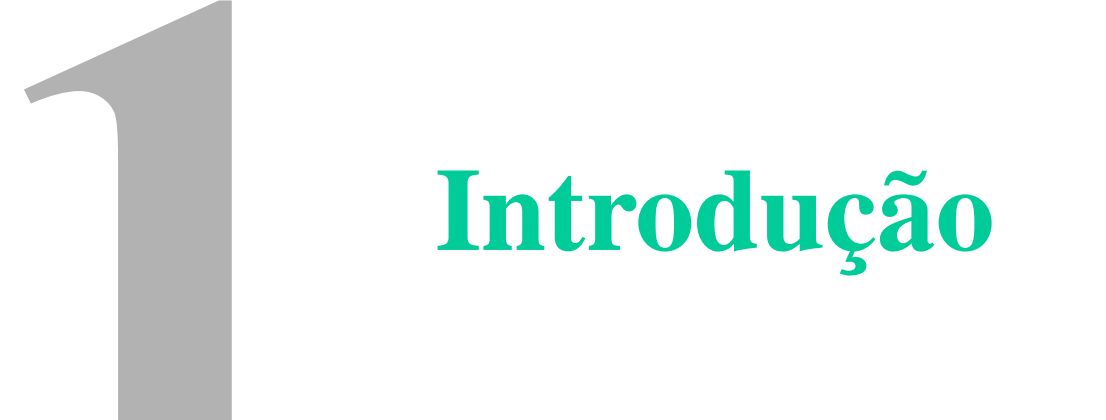

### **ESQUEMA DO CAPÍTULO**

**1.1 EXERCÍCIO DE PROGRAMAÇÃO 1.2 SISTEMAS DE PROGRAMAÇÃO 1.3 ALGORITMOS E FLUXOGRAMAS**

#### **1.4 ESTRUTURAS DE DADOS 1.5 MODULARIZAÇÃO**

- **1.4.1. variáveis subscritas (arranjo, "array")**
- um *único* nome identifica uma *série* de posições de memória;
- cada elemento da série é *referenciado* individualmente por um *índice* que identifica sua posição relativa na série;

**variável simples variável subscrita**

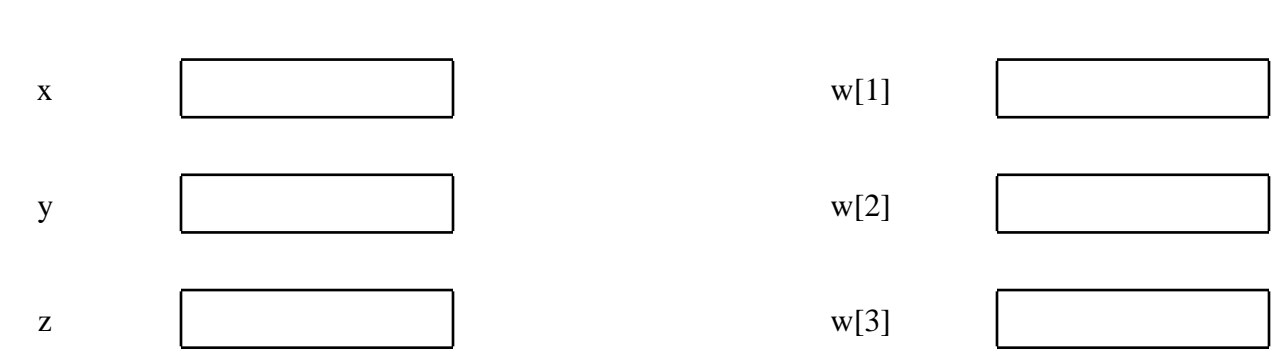

- atribuição: nome[índice] ← constante, variável ou expressão
- declaração: declare w[1:3] numérico

#### **1.4.1. variáveis subscritas (cont.) Ex. 1:**

```
algoritmo
    declare i, w[1:3] numerico
    w[1] \leftarrow 5w[2] \leftarrow 1w[3] \leftarrow 3i \leftarrow 2escreva w[2], w[i+1], w[w[i]]
fim algoritmo
```
Qual é o resultado da execução desse algoritmo?

### **Solução:**

O algoritmo deverá escrever os seguintes valores numéricos (por quê?): 1, 3, 5

#### **1.4.1. variáveis subscritas (cont.) Ex. 2:**

Fazer um algoritmo que leia três notas, calcule e escreva a média das notas e o número de notas acima da média.

#### **Solução:**

Uma forma bastante simples de resolver o problema encontra-se desenvolvida ao lado.

#### algoritmo

{defina os tipos das variáveis} declare nota1, nota2, nota3, media, acima numérico {leia notas} leia nota1, nota2, nota3 {calcule média} media <- (nota1+nota2+nota3)/3 {calcule número de notas acima da média} acima <- 0 se nota1 > media então acima ← acima+1 fim se se nota2 > media então acima ← acima+1 fim se se nota2 > media então acima ← acima+1 fim se {escreva resultados} escreva "A media é", media escreva "Número de notas acima da media é", acima fim algoritmo

UFMG-EST-008 Cap. 1 - Introdução 4

#### **1.4.1. variáveis subscritas (cont.)**

#### **Ex. 3:**

Fazer um algoritmo que leia *cem* notas, calcule e escreva a média das notas e o número de notas acima da média.

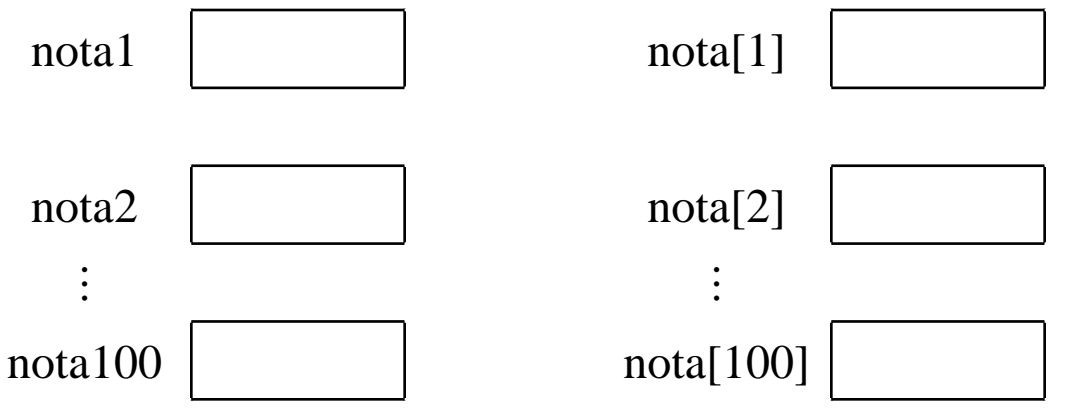

#### **Solução:**

Uma solução possível é apresentada a seguir:

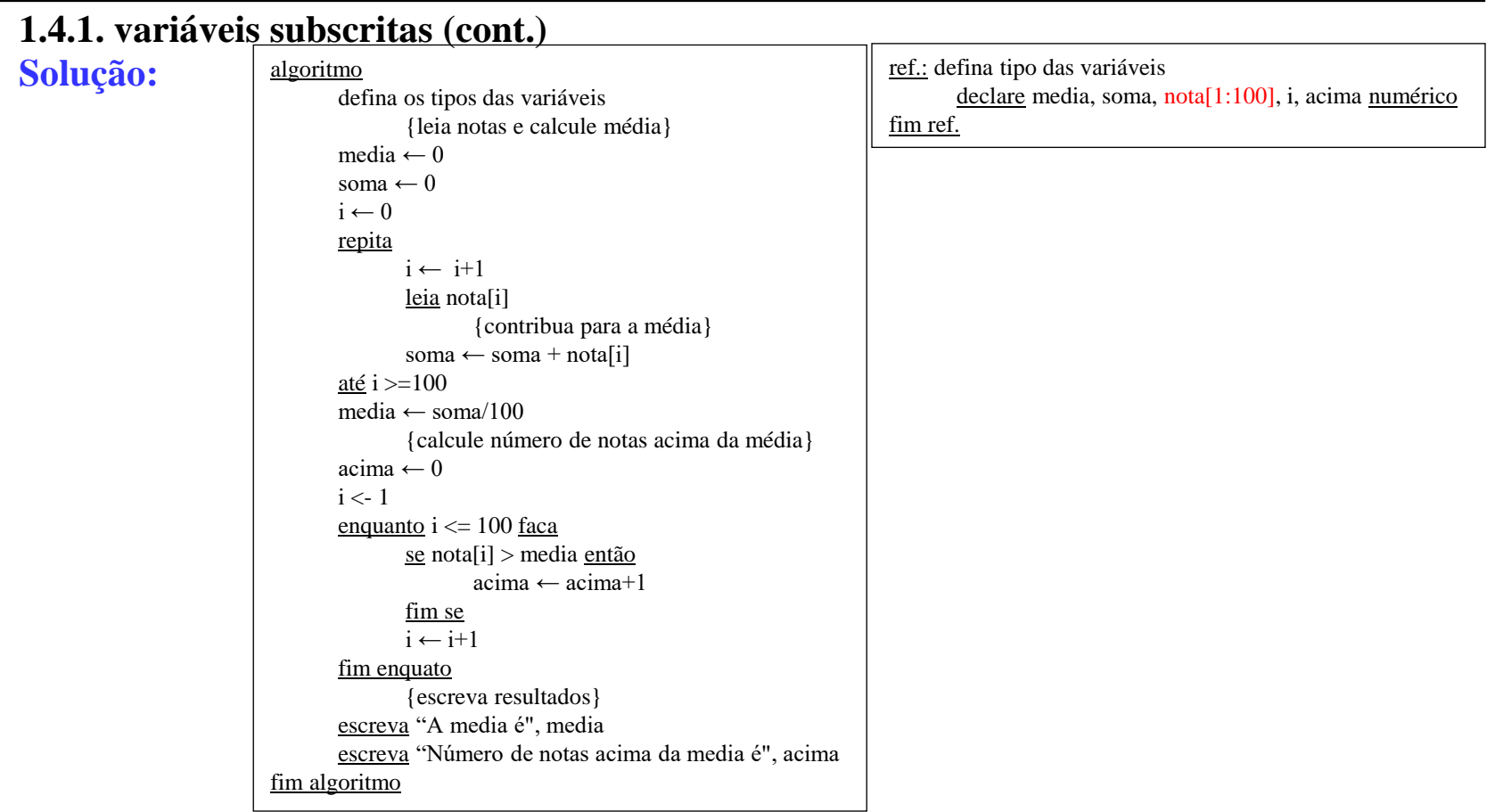

#### **1.4.1. variáveis subscritas (cont.)**

**Ex. 4:**

Escrever um algoritmo que faça reserva de passagens aéreas de uma companhia. Além da leitura do número dos voos e quantidade de lugares disponíveis, ler vários pedidos de reserva, constituídos do número de carteira de identidade do cliente e do número do voo desejado.

Para cada cliente, verificar se há disponibilidade no voo desejado. Em caso afirmativo, imprimir o número da identidade do cliente, e o número do voo, atualizando o número de lugares disponíveis. Caso contrário, avisar ao cliente da inexistência de lugares.

Indicando o fim dos pedidos de reserva, existe um passageiro cujo número da carteira de identidade é -1. Considerar fixo e igual a 37 o número de voos da companhia.

### **1.4.1. variáveis subscritas (cont.) Solução:**

Uma solução está descrita abaixo.

Primeiramente, procuramos definir a estrutura de dados necessária:

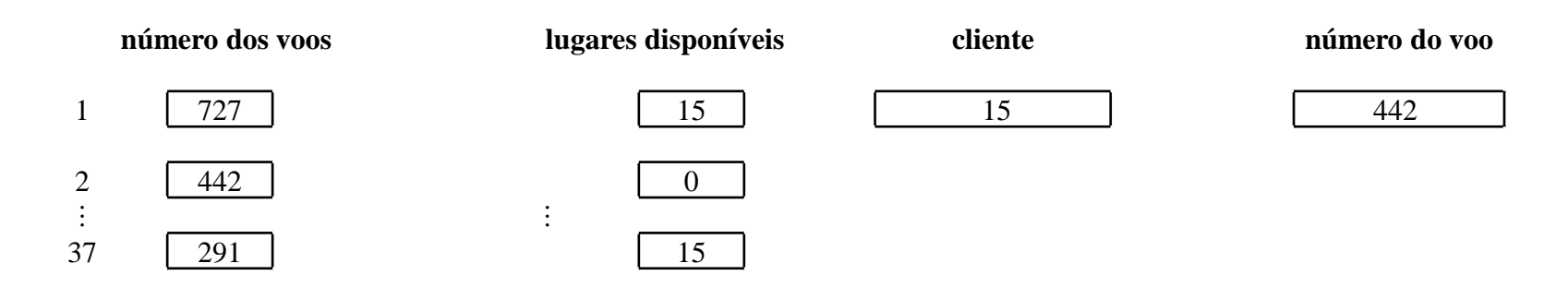

### **1.4.1. variáveis subscritas (cont.)**

**Solução (cont.):**

Em seguida, desenvolvemos o algoritmo:

algoritmo defina os tipos das variáveis leia voos e lugares disponíveis leia cliente, nvoo enquanto cliente  $> 0$  faça verifique a existência do voo verifique a existência de lugar leia cliente, nvoo fim enquanto fim algoritmo

### **1.4.1. variáveis subscritas (cont.)**

**Solução (cont.):**

#### E os refinamentos sucessivos:

ref.: leia voos e lugares disponíveis para i de 1 até 37 faça leia voos[i], ldisp[i] fim para fim ref. ref.: verifique a existência do voo  $i < -1$ enquanto ( $i<37$ ) e (voos $[i] \le$ nvoo) faça  $i \leftarrow i+1$ fim enquanto  $se (v \cdot \text{cos}[i] = n \cdot \text{v} \cdot \text{cos}[i])$ chave  $\leftarrow$  i {a pesquisa foi bem sucedida} senão chave  $\leftarrow 0$  {a pesquisa foi mal sucedida} escreva "Erro: voo inexistente" fim se fim ref.

### **1.4.1. variáveis subscritas (cont.)**

**Solução (cont.):**

ref.: verifique a existência de lugar  $s$ e chave  $\leq 0$  então {isto é, a pesquisa foi bem sucedida}  $s$ e ldisp[chave] > 0 então {há lugar disponível} escreva cliente, nvoo atualize lugares disponíveis senão {não há lugar disponível} escreva "voo", nvoo, "lotado" fim se fim se fim ref.

ref.: atualize o número de lugares disponíveis  $ldisp[charge] \leftarrow ldisp[charge] - 1$ fim ref.

ref.: defina tipo das variáveis declare voos, ldisp[1:37] numerico declare chave, cliente, i, nvoos numerico fim ref.

### **1.4.1. variáveis subscritas (cont.) Solução (final):**

Inserindo-se, então, os refinamentos nos devidos lugares, tem-se o algoritmo completo:

#### algoritmo

```
{defina os tipos das variáveis}
       declare voos, ldisp[1:37] numérico
        declare chave, cliente, i, nvoos numérico
                {leia voos e lugares disponíveis}
        para i de 1 até 37 faça
               leia voos[i], ldisp[i]
        fim para
       leia cliente, nvoo
        enquanto cliente > 0 faça
                       {verifique a existência do voo}
               i \leftarrow 1enquanto (i<37) e (voos[i] \diamond nvoo) faça
                       i < -i+1fim enquanto
               se (voos[i] = nvoo) então
                       chave \leftarrow i {a pesquisa foi bem sucedida}
               senão
                       chave \leftarrow 0 {a pesquisa foi mal sucedida}
                       escreva "voo inexistente"
               fim se
                       {verifique a existência de lugar}
               se chave \leq 0 então {isto é, a pesquisa foi bem sucedida}
                       se ldisp[chave] > 0 então {há lugar disponível}
                               escreva cliente, nvoo
                                       {atualize lugares disponíveis}
                               ldisp[chave] ← ldisp[chave] - 1
                       senão {não há lugar disponível}
                               escreva "voo", nvoo, "lotado"
                       fim se
               fim se
               leia cliente, nvoo
       fim enquanto
fim algoritmo
```
UFMG-EST-008 Cap. 1 - Introdução 12